**怎么设置止损点,具体在炒股软件上怎么操作-股识吧**

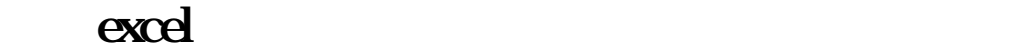

 $\Im a$ 

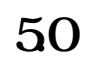

**炒股软件坐标怎么样才能固定不变-**

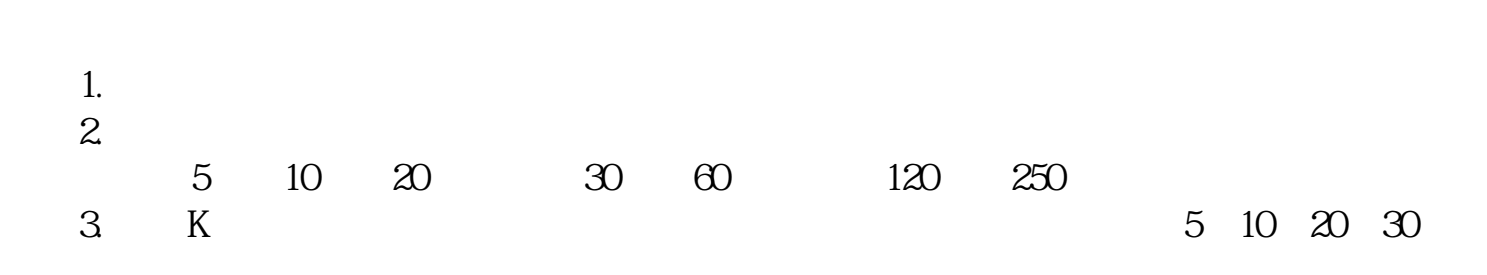

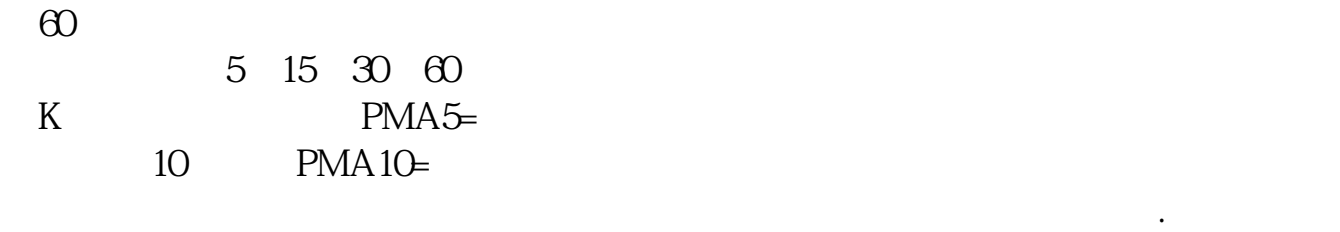

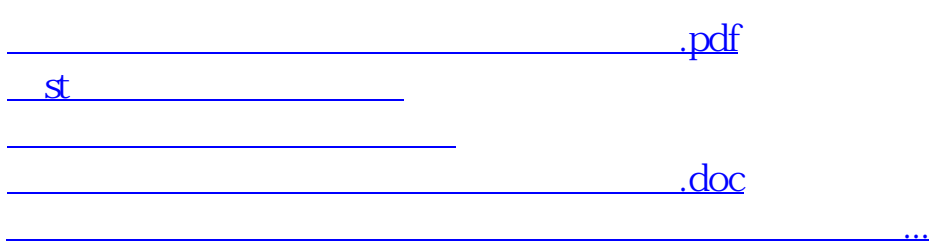

<https://www.gupiaozhishiba.com/read/34620072.html>